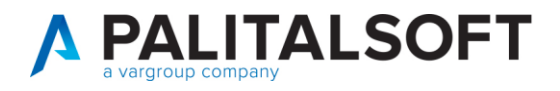

## **• Oggetto: Manuale Variazioni di bilancio**

#### Sommario

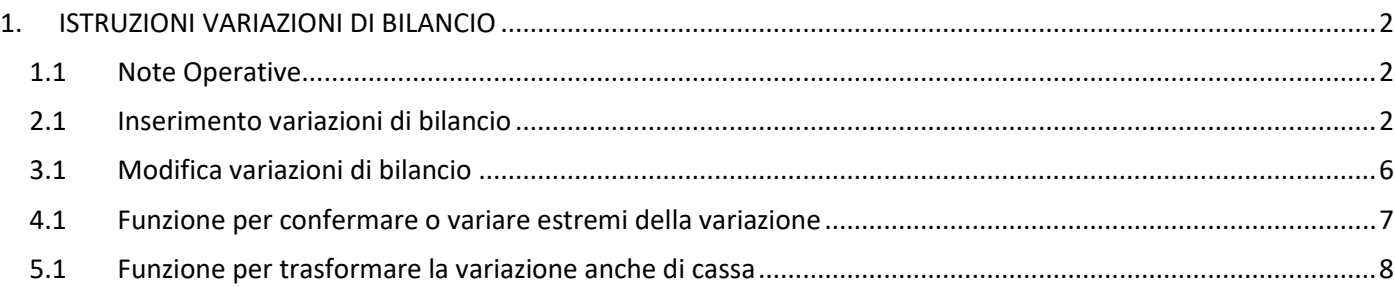

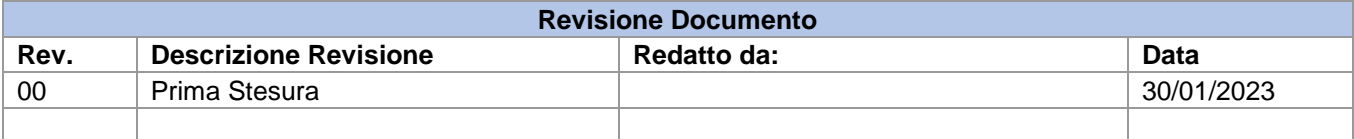

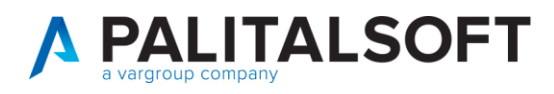

# <span id="page-1-0"></span>1. ISTRUZIONI VARIAZIONI DI BILANCIO

#### <span id="page-1-1"></span>1.1 Note Operative

Le fasi di seguito illustrate mostrano l'operatività per le varizioni di bilancio, inserimento, modifica e cancellazione

#### <span id="page-1-2"></span>2.1 Inserimento variazioni di bilancio

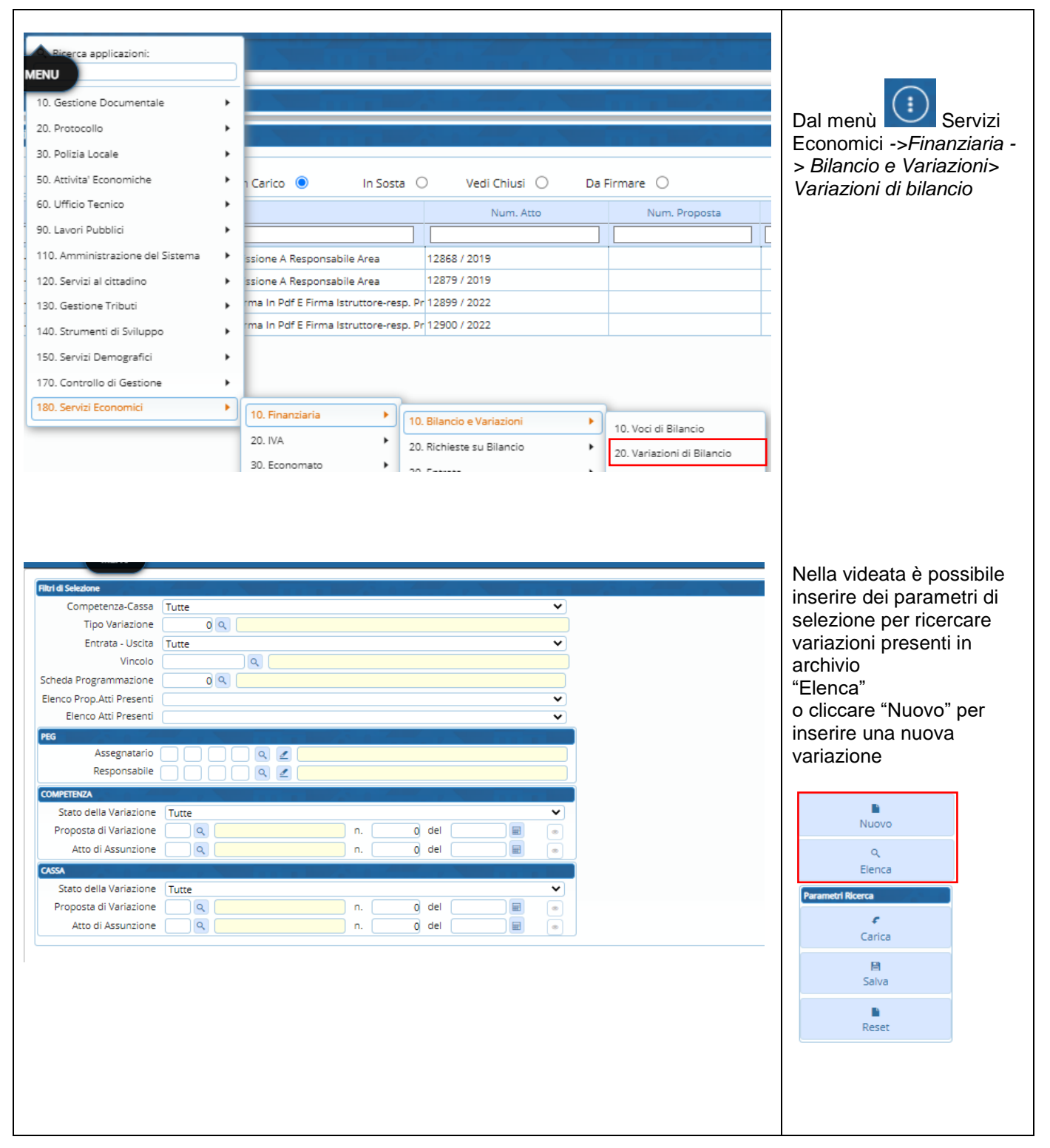

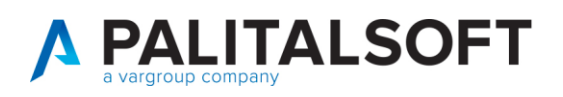

Τ

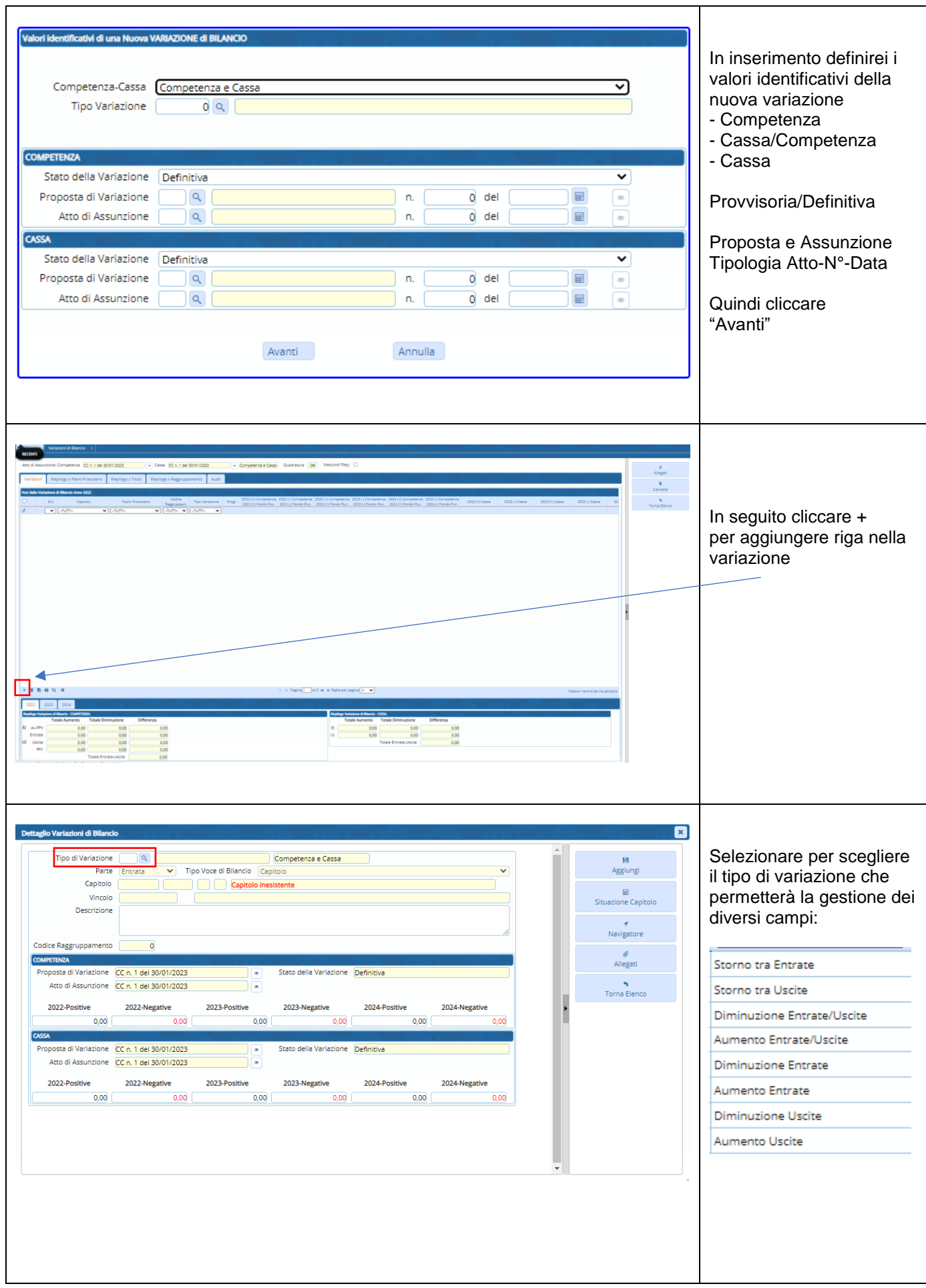

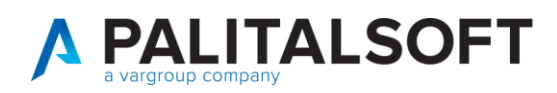

٦

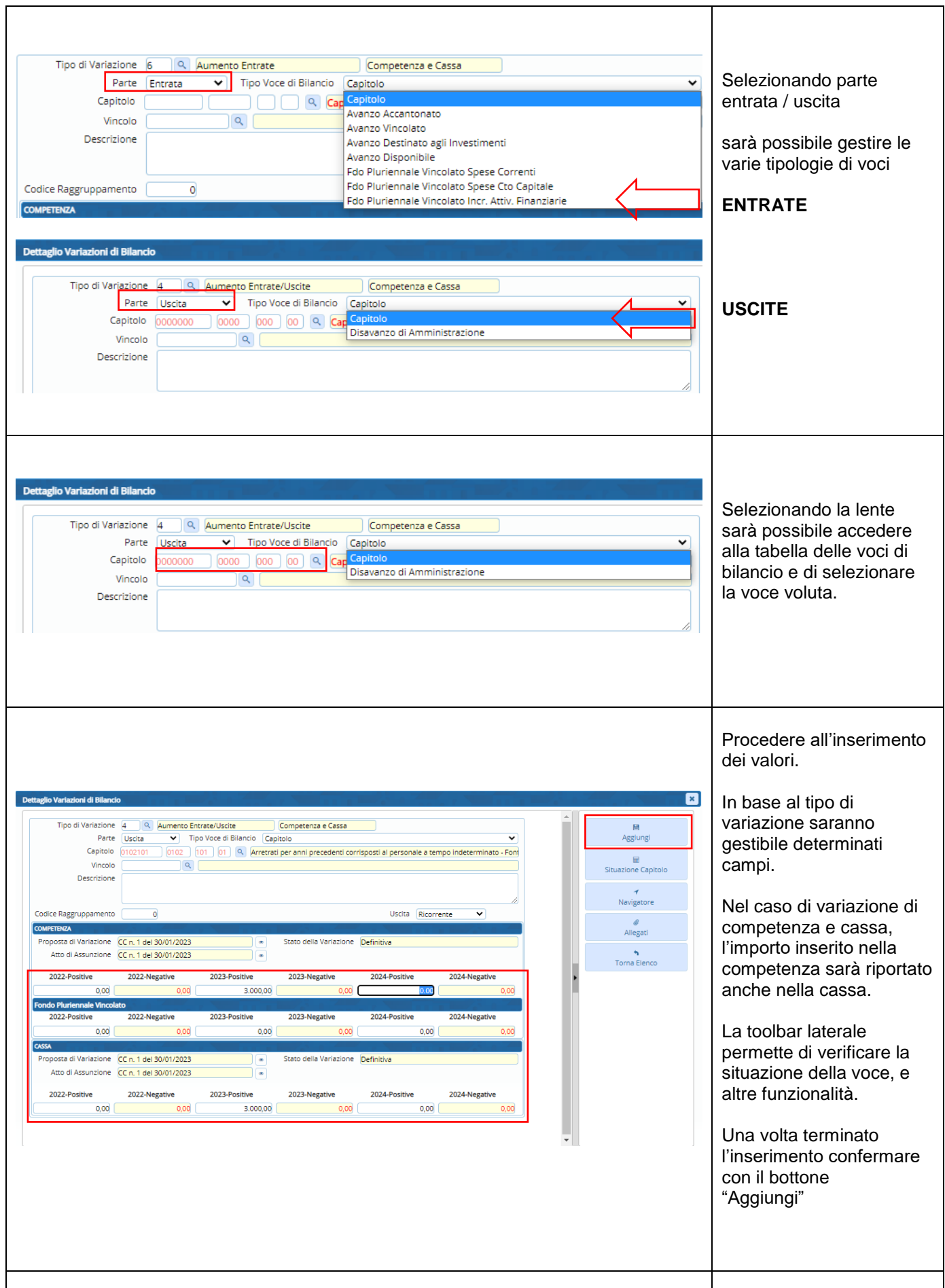

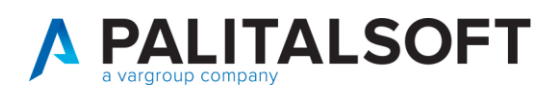

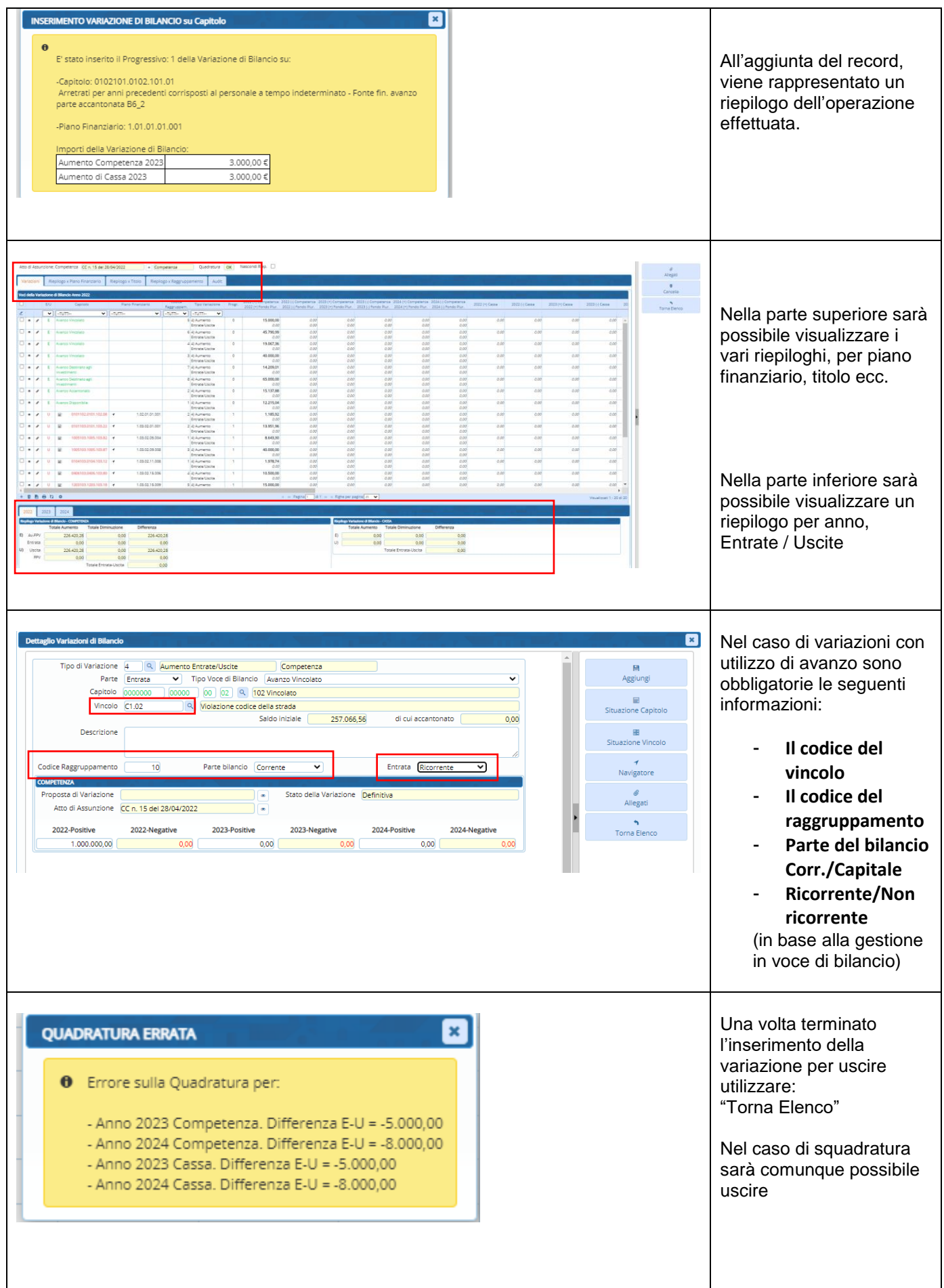

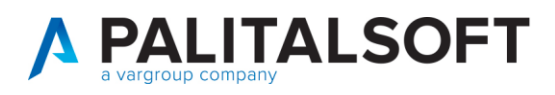

### <span id="page-5-0"></span>3.1 Modifica variazioni di bilancio

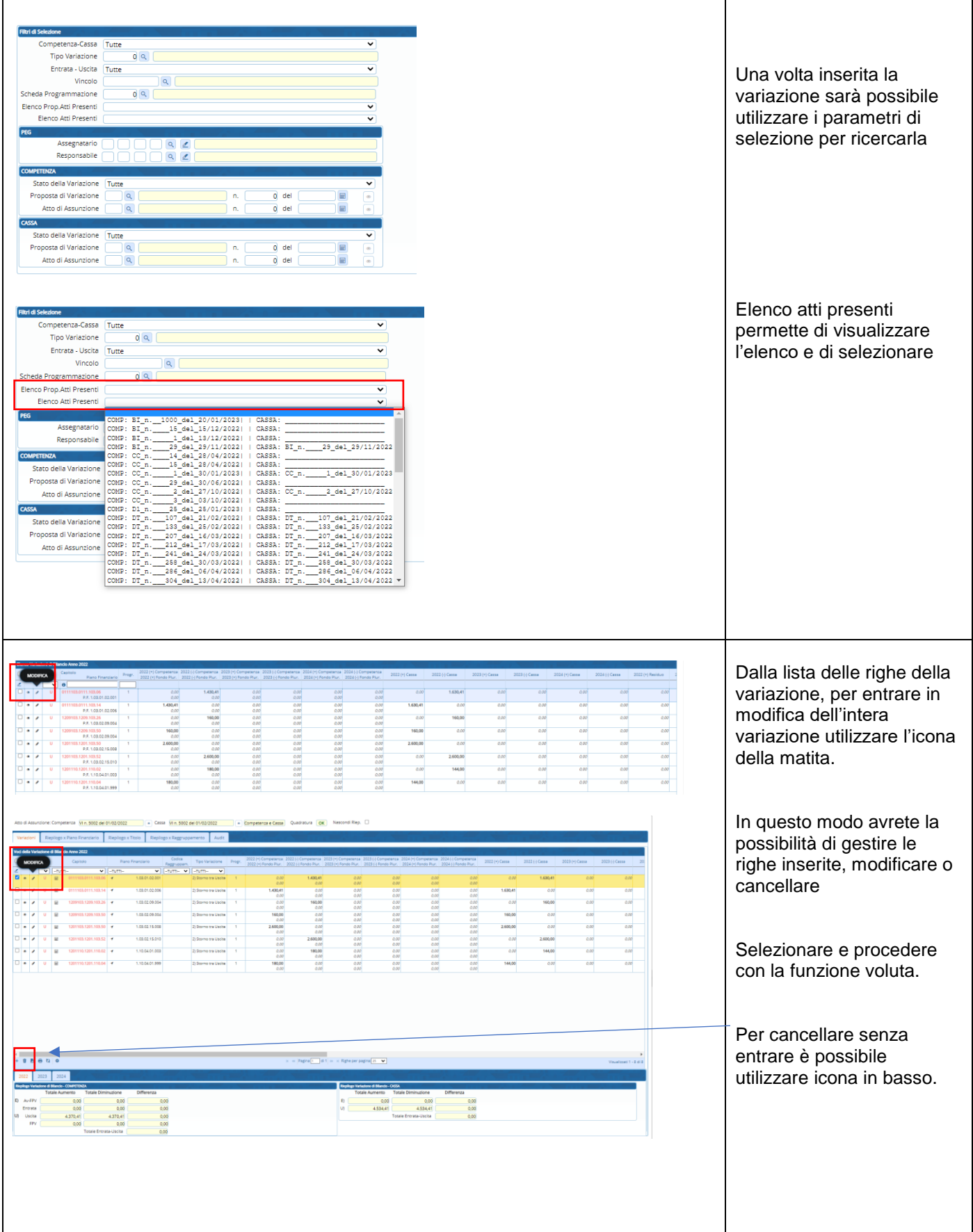

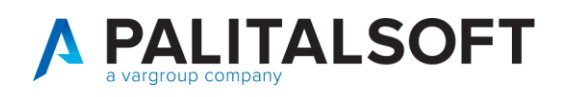

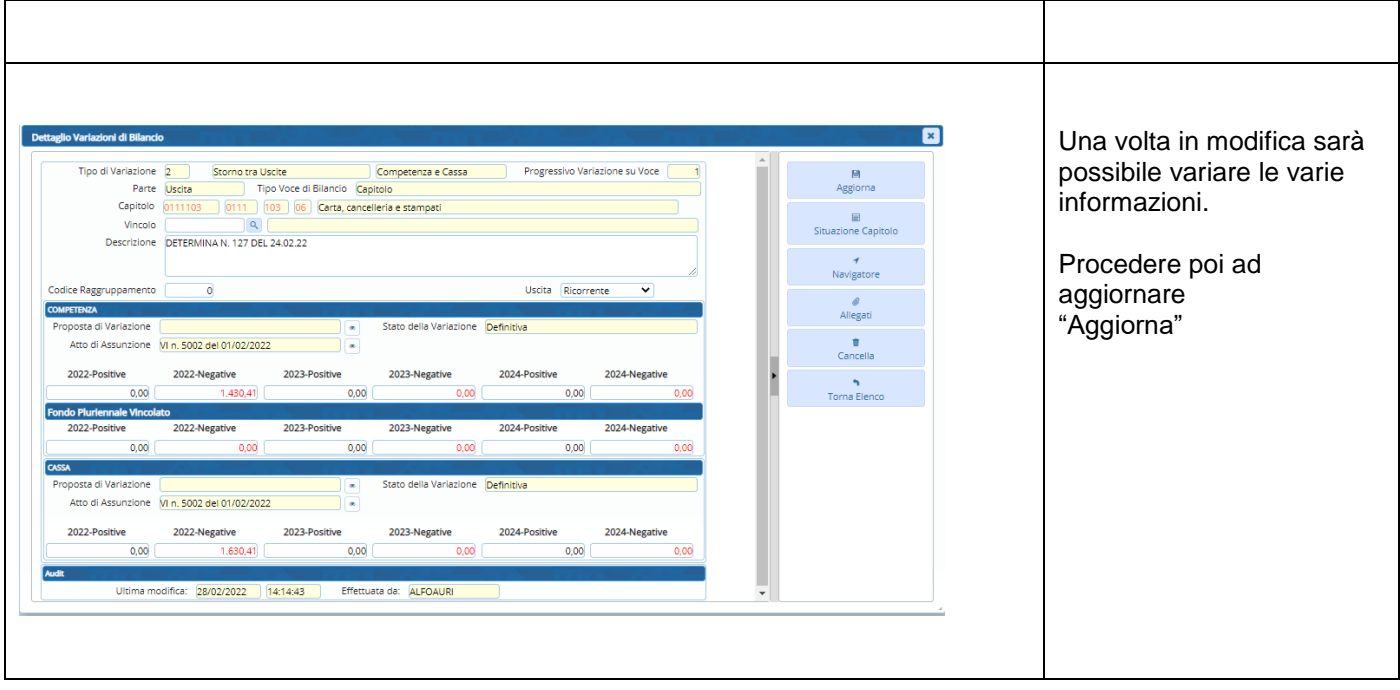

#### <span id="page-6-0"></span>4.1 Funzione per confermare o variare estremi della variazione

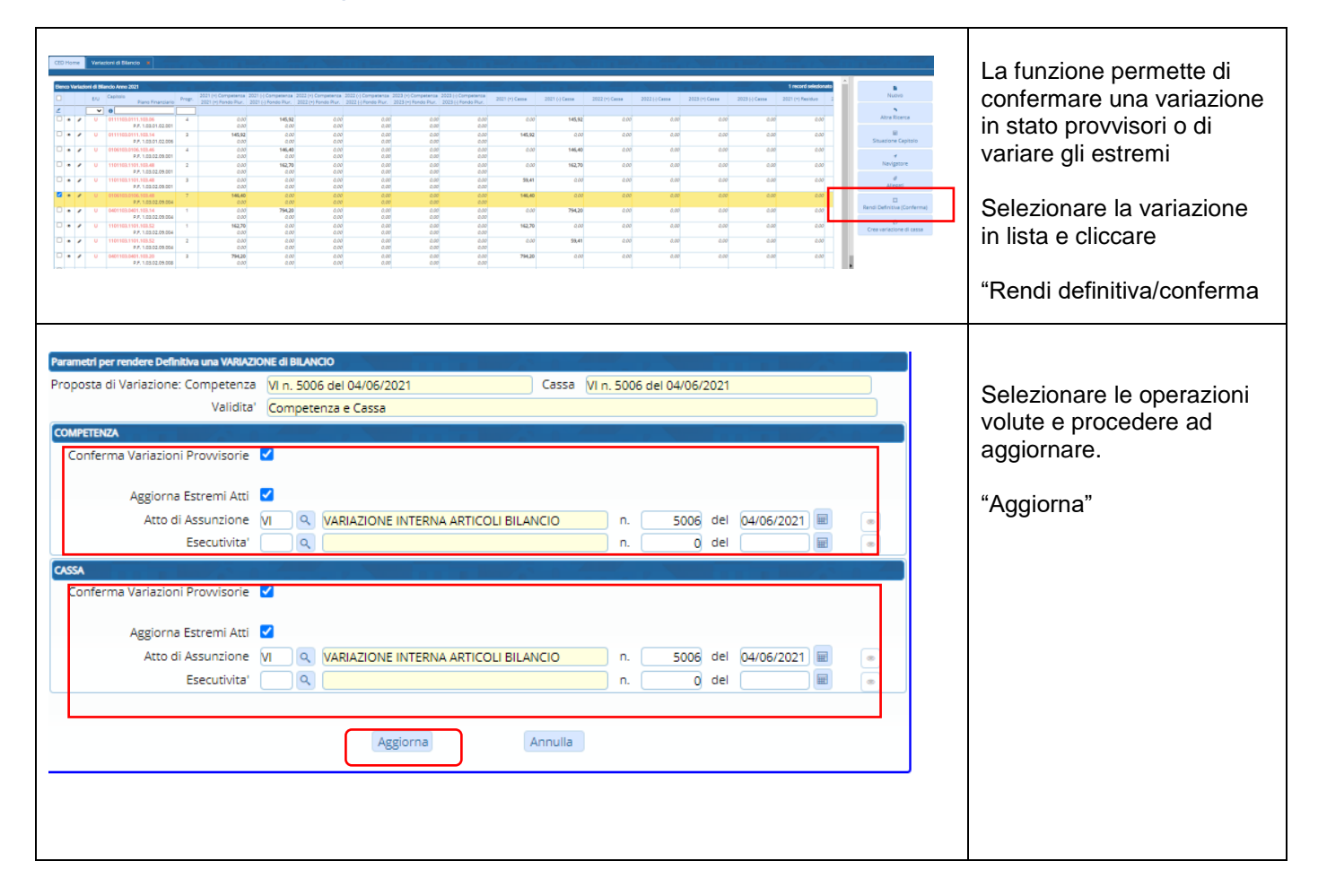

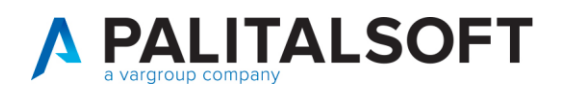

#### <span id="page-7-0"></span>5.1 Funzione per trasformare la variazione anche di cassa

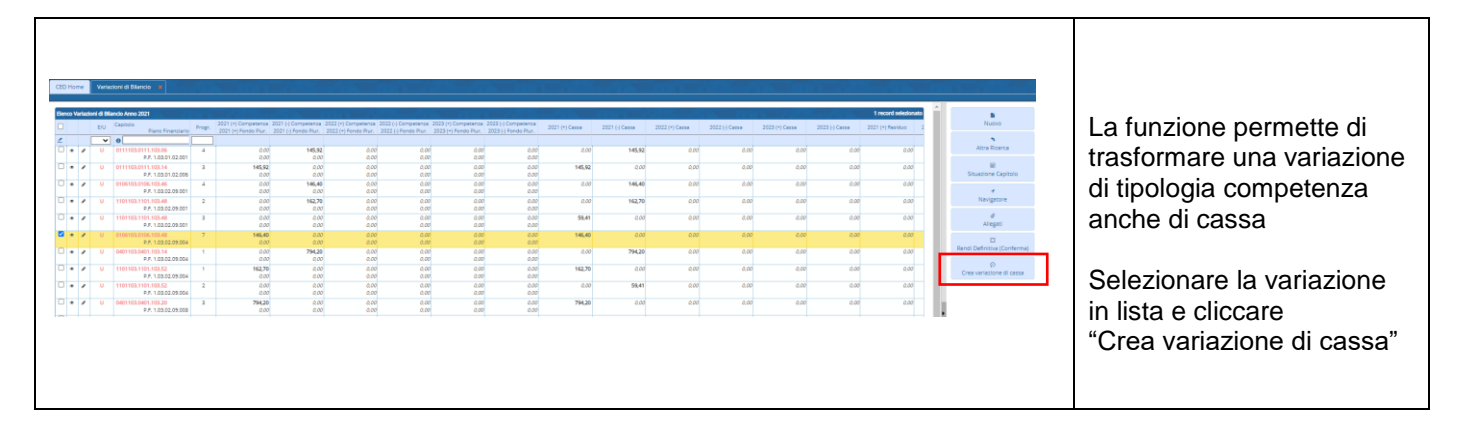

**Palitalsoft srl**